ФИО: Максимов Алекс<mark>ей БЕНИИСТ</mark>ЕРСТВО НАУКИ И ВЫСЦЕГО ОБРАЗОВАНИЯ РОССИЙСКОЙ ФЕДЕРАЦИИ Дата подписания: 31.08.**ФЭдеральное государственное бюдже</mark>тное образовательное учреждение высшего образования** «Московский политехнический университет» 8db180d1a3f02ac9e60521a5672742735c18b1d6Документ подписан простой электронной подписью Информация о владельце: Должность: директор департамента по образовательной политике Уникальный программный ключ:

УТВЕРЖДАЮ Декан факультета информационных технологий Филиппович А.Ю. "01" сентября 2019 г.

Рабочая программа дисциплины

# **«Теоретические основы информатики».**

Направление подготовки: **09.03.01 Информатика и вычислительная техника**

Образовательная программа (профиль): **«Программное обеспечение информационных систем».**

> Год начала обучения: **2019.**

> Уровень образования: **бакалавриат.**

Квалификация (степень) выпускника: **Бакалавр.**

> Форма обучения: **заочная.**

Москва, 2019

Рабочая программа дисциплины составлена в соответствии с федеральным образовательным стандартом высшего образования – бакалавриата по направлению подготовки 09.03.01 Информатика и вычислительная техника

Рабочая программа утверждена на заседании кафедры Прикладная информатика "28" августа 2019 г (Протокол № 1).

Заведующий кафедрой «Прикладная информатика»:

 $\angle$  С.В. Суворов /

Программу составил

 $\angle$  С.В. Суворов /

К **основным целям** освоения дисциплины относится:

- изучение возможностей методов информатики в реализации профессиональной деятельности социального работника и получение практических навыков использования современных информационных технологий в социальной сфере;
- изучение мультимедиа технологий для анализа и синтеза статических и динамических сцен;
- изучение автоматизированных информационных систем и способов их применения в работе специалиста для анализа фактографической и документальной информации;
- сетевых технологий; методов и средств системы искусственного интеллекта как инструмента познания.

## **Основными задачами** освоения дисциплины являются:

знания, умения, владения и/или опыт деятельности, характеризующие этапы/уровни формирования компетенций и обеспечивающие достижение планируемых результатов освоения образовательной программы в целом.

## **2. Место дисциплины в структуре ООП бакалавриата**

 Дисциплина «Теоретические основы информатики» относится к числу учебных дисциплин Обязательной части Б.1.1 основной образовательной программы бакалавриата.

 Дисциплина «Теоретические основы информатики» взаимосвязана логически и содержательно-методически со следующими дисциплинами (Информационные технологии, электронный бизнес и др.), а также рядом специальных дисциплин.

# **3. ПЕРЕЧЕНЬ ПЛАНИРУЕМЫХ РЕЗУЛЬТАТОВ ОБУЧЕНИЯ ПО ДИСЦИПЛИНЕ, СООТНЕСЕННЫЕ С ПЛАНИРУЕМЫМИ РЕЗУЛЬТАТАМИ ОСВОЕНИЯ ОБРАЗОВАТЕЛЬНОЙ ПРОГРАММЫ**

В результате освоения дисциплины у обучающихся формируются следующие компетенции и должны быть достигнуты следующие результаты обучения как этап формирования соответствующих компетенций.

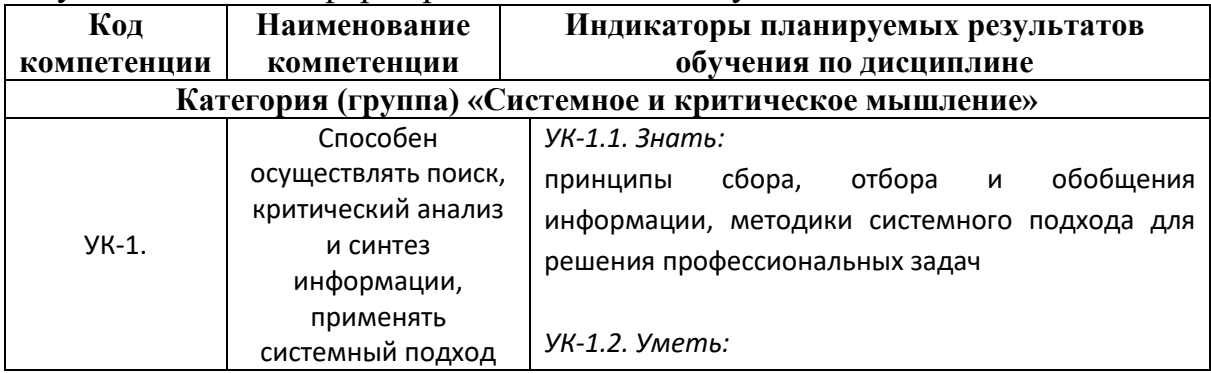

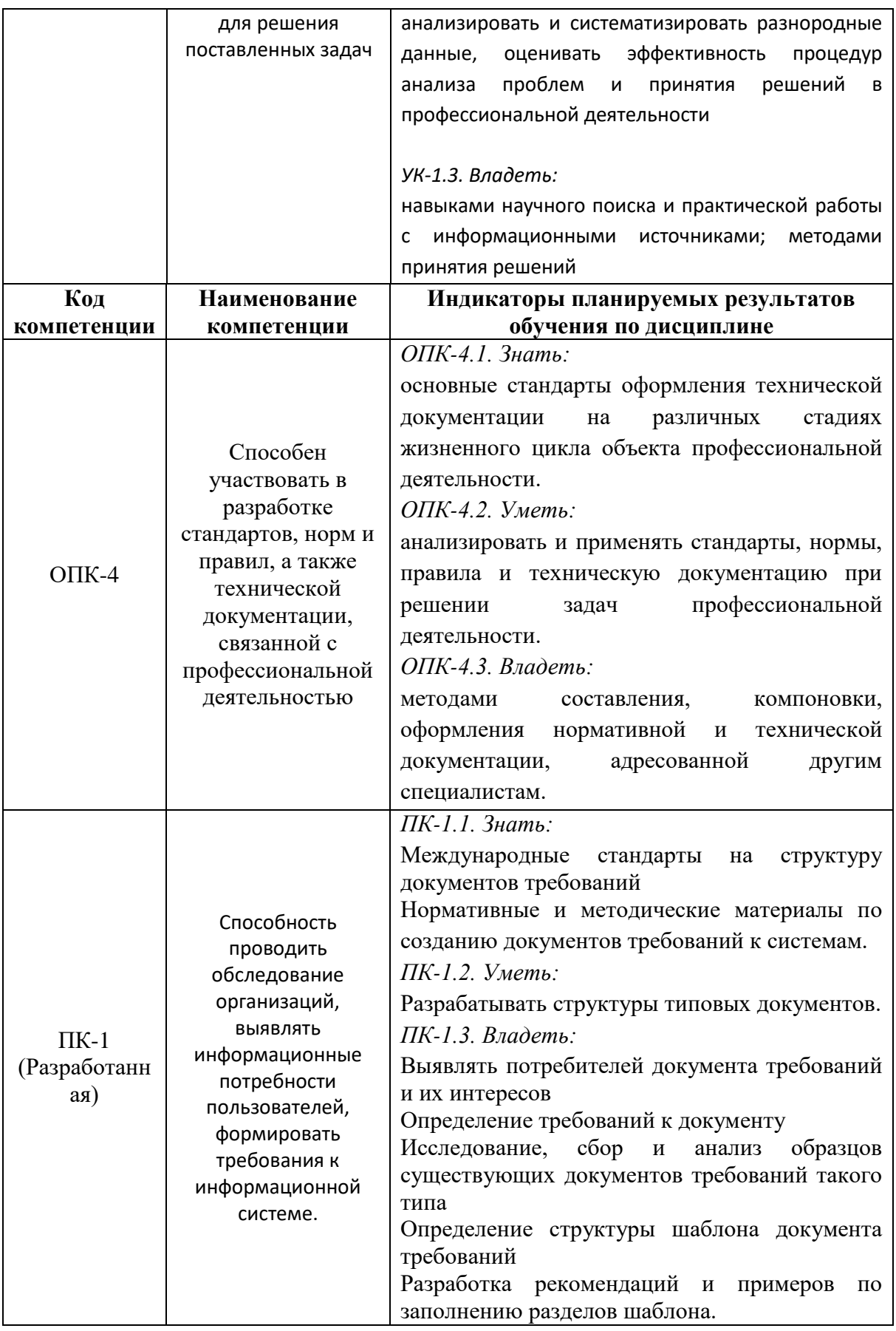

В процессе освоения образовательной программы данные компетенции, в том числе их отдельные компоненты, формируются поэтапно в ходе освоения обучающимися

дисциплин (модулей), практик в соответствии с учебным планом и календарным графиком учебного процесса.

## **4. СТРУКТУРА И СОДЕРЖАНИЕ ДИСЦИПЛИНЫ**

Общая трудоемкость дисциплины составляет 3 зачетных единицы, т.е. 108 академических часов (из них 54 часа – самостоятельная работа студентов).

## **Содержание и темы лабораторных работ представлены в следующей таблице.**

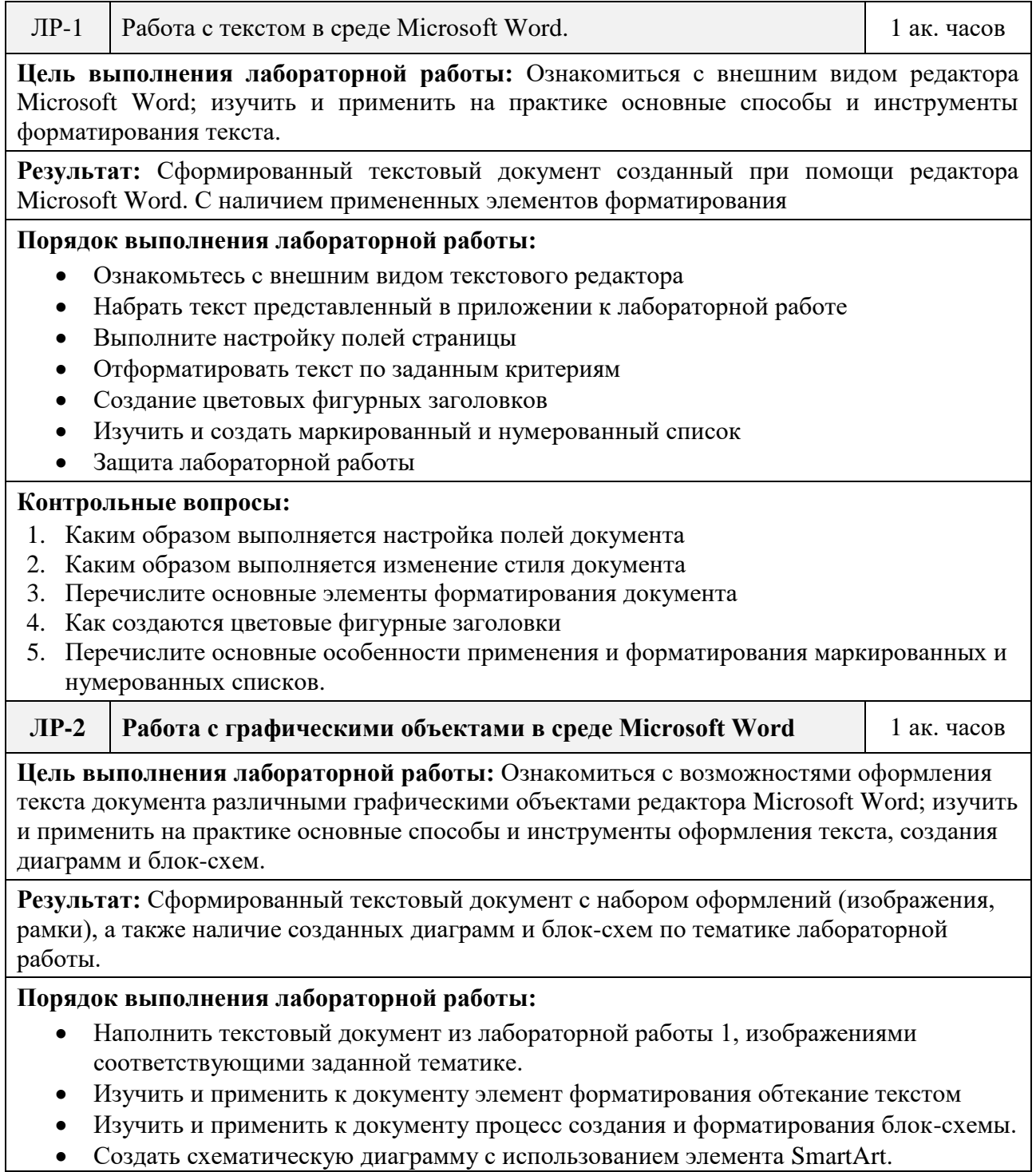

### Защита лабораторной работы

### **Контрольные вопросы:**

- 1. Каким образом осуществляется процесс добавления изображений в документ
- 2. Какие компоненты элемента обтекание текстом вы знаете
- 3. Перечислите основные этапы создания и форматирования блок-схемы
- 4. Какие категории элементов для создания блок-схемы вы знаете
- 5. Каким образом можно создать схематическую диаграмму с использованием элемента SmartArt.
- 6. Перечислите основные категории объектов используемые в элементе SmartArt

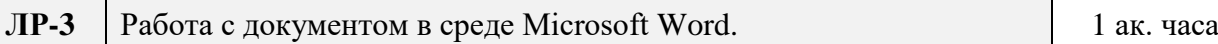

**Цель выполнения лабораторной работы:** Изучить и применить на практике основные способы и инструменты создания формул, гиперссылок, сносок, перекрестных ссылок, оформлением колонтитулов.

**Результат:** Сформированный текстовый документ, с добавленными математическими формулами, созданными и отформатированными колонтитулами, добавленными гиперссылками и сносками.

### **Порядок выполнения лабораторной работы:**

- Изучить и применить на практике возможность создания математических формул
- Изучить и применить на практике процесс оформления и наполнения информацией колонтитулов.
- Создать и оформить гиперссылки в текстовом документе с переходом на различные разделы.
- Создать и отформатировать сноски в документе, в том числе концевые сноски.
- Изучить и применить на практике процесс создания перекрестных ссылок.
- Создать в одной из частей документа колонки, каждая из которых должна содержать буквицу
- Защита лабораторной работы

### **Контрольные вопросы:**

- 1. Каким образом создаются математические формулы в текстовом документе
- 2. Как создать и отформатировать колонтитул в текстовом документе
- 3. Какая разница между обычной сноской и концевой сноской.
- 4. Что такое перекрестная ссылка и принцип ее работы.
- 5. Каким образом создаются колонки в текстовом документе и как добавить буквицу.

**ЛР-4** Оглавление и другие указатели в среде Microsoft Word 1 ак. часов

**Цель выполнения лабораторной работы:** изучить и применить на практике способы и инструменты создания списка литературы

**Результат:** Сформированный текстовый документ, с добавленными оглавлением и списком литературы.

## **Порядок выполнения лабораторной работы:**

- Изучить и применить на практике процесс создания списка литературы с добавлением источников и форматированием
- Изучить и применить на практике процесс создания оглавления
- Использовать процесс создания и применения собственного стиля оглавления
- Защита лабораторной работы

#### **Контрольные вопросы:**

1. Каким образом осуществляется добавление источника в список литературы

- 2. Перечислите основные способы форматирования источников литературы
- 3. Как выбрать стиль отображаемого списка литературы
- 4. Как создать собственный стиль оглавления в текстовом редакторе
- 5. Как создать оглавление и изменить стиль отображения

**ЛР-5** Создание и редактирование форм в среде Microsoft Word.  $\frac{1}{8}$  ак. часов Вычисления в формах 1 ак. часов

**Цель выполнения лабораторной работы:** ознакомиться с внешним видом редактора Microsoft Word 2010; изучить и применить на практике основные способы и инструменты форматирования текста

**Результат:** Сформированный текстовый документ с добавленной счет-квитанцией, с примененными элементами формы, для автоматизации процесса вычисления.

### **Порядок выполнения лабораторной работы:**

- Изучить элемент формы на вкладке разработчик
- Создать бланк счета-квитанции с использованием элементов формы
- Изучить элементы вычислений, созданные при помощи элемента форма
- Отформатировать бланк документа и проверить работоспособность добавленных элементов объекта формы.
- Защита лабораторной работы

#### **Контрольные вопросы:**

- 1. Какие элементы объекта формы вы знаете, как они применяются на практике
- 2. Как добавляется и изменяется информация в элементах с выпадающим списком
- 3. Какие элементы вычислений в объекте формы вы знаете
- 4. При помощи какого элемента осуществляется вывод информации после вычисления
- 5. Как ограничить ввод и вывод данных элементов форм

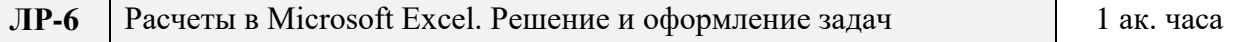

**Цель выполнения лабораторной работы:** ознакомиться с внешним видом редактора Microsoft Excel 2010; изучить и применить на практике основные способы и инструменты работы с ячейками и формулами табличного редактора.

**Результат:** Сформированный документ с расширением xls с добавленной таблицей. В таблицу помещается модель решения задачи элементов треугольника с использованием математических формул.

#### **Порядок выполнения лабораторной работы:**

- Постройте модель решения задачи вычисления элементов треугольника, в среде Microsoft Excel, максимально автоматизировав расчеты.
- Изучить и применить на практике процесс изменения формата ячеек.
- Изучить элемент зависимости формул и применить на практике элемент влияющие ячейки относительно заданных формул
- Применить процесс проверки значений с выводом сообщения об ошибочности данных в случае отрицательных значений
- Защита лабораторной работы

#### **Контрольные вопросы:**

- 1. Как осуществляется процесс форматирования ячеек
- 2. Что такое элемент зависимости формул и как он применяется на практике
- 3. Что такое влияющие ячейки
- 4. Как осуществляется проверка значений в ячейках на четность и не четность с выводом дальнейшего сообщения в случае ошибки
- 5. Какие основные функции включает в себя элемент проверки значений

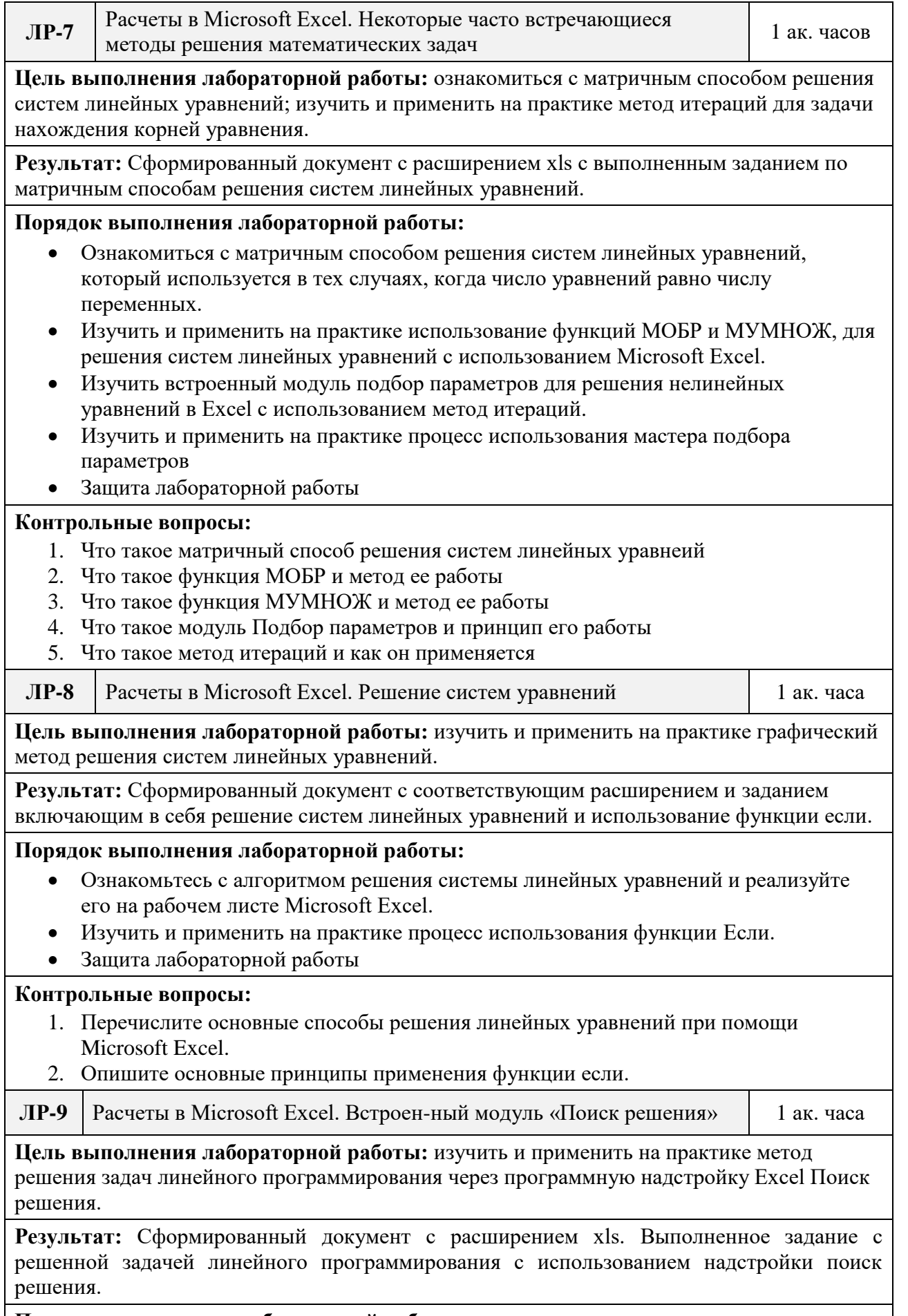

**Порядок выполнения лабораторной работы:** 

- Ознакомьтесь с задачей линейного программирования.
- Ввести исходные данные на лист Microsoft Excel
- Вызвать надстройку Поиск решения и применить данный элемент относительно исходных данных.
- Защита лабораторной работы

### **Контрольные вопросы:**

- 1. Как добавить надстройку поиск решения в Microsoft Excel
- 2. Как добавить ограничения в поиск решения
- 3. Как выполняется вычисление данных в ячейке при помощи поиска решений

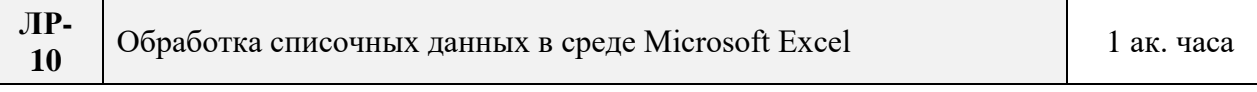

**Цель выполнения лабораторной работы:** изучить и применить на практике способы фильтрации данных в табличном редакторе: сортировку, автофильтр, расширенный фильтр, инструменты Итоги и Сводная таблица.

**Результат:** Сформированный документ с расширением xls, с созданным списком, примененной сортировкой и фильтрацией.

### **Порядок выполнения лабораторной работы:**

- Создать список с данными
- Изучить и применить на практике различные возможности сортировки списка
- Изучить процесс создания фильтра и возможность его применения
- Применить автофильтр к созданному списку
- Изучить возможности инструментария промежуточный итог
- Защита лабораторной работы

### **Контрольные вопросы:**

- 1. Какие способы сортировки списков вы знаете
- 2. Как создать и применить свой фильтр
- 3. Как применить автофильтр и принцип его работы
- 4. Что такое инструментарий промежуточный итог и принцип его работы

**ЛР-**

11<sup>-</sup> | Организация баз данных в среде Microsoft Excel. Анализ данных <sup>1</sup> 1 ак. часа

**Цель выполнения лабораторной работы:** изучить и применить на практике способы фильтрации данных в табличном редакторе: сортировку, автофильтр, расширенный фильтр, инструменты Итоги и Сводная таблица

**Результат:** Сформированный документ с расширением xls с примененными сортировками, фильтрами, инструментарием итоги, созданной сводной таблицей и графиками

## **Порядок выполнения лабораторной работы:**

- Создать систему учета успеваемости студентов по приведенному примеру
- Добавить примечания к созданным элементам списка
- Применить процесс консолидирования данных для вычисления итогов
- Провести графический анализ данных с помощью диаграмм разного типа
- Постройте гистограмму, отражающую сводную успеваемость по видам занятий для каждого студента
- Защита лабораторной работы

#### **Контрольные вопросы:**

- 1. Как добавить примечания к созданным элементам списка
- 2. Как применяется процесс консолидирования данных и принцип его работы
- 3. Как добавить диаграммы на рабочий лист

# **Содержание и темы лекций**

# **представлены в следующей таблице.**

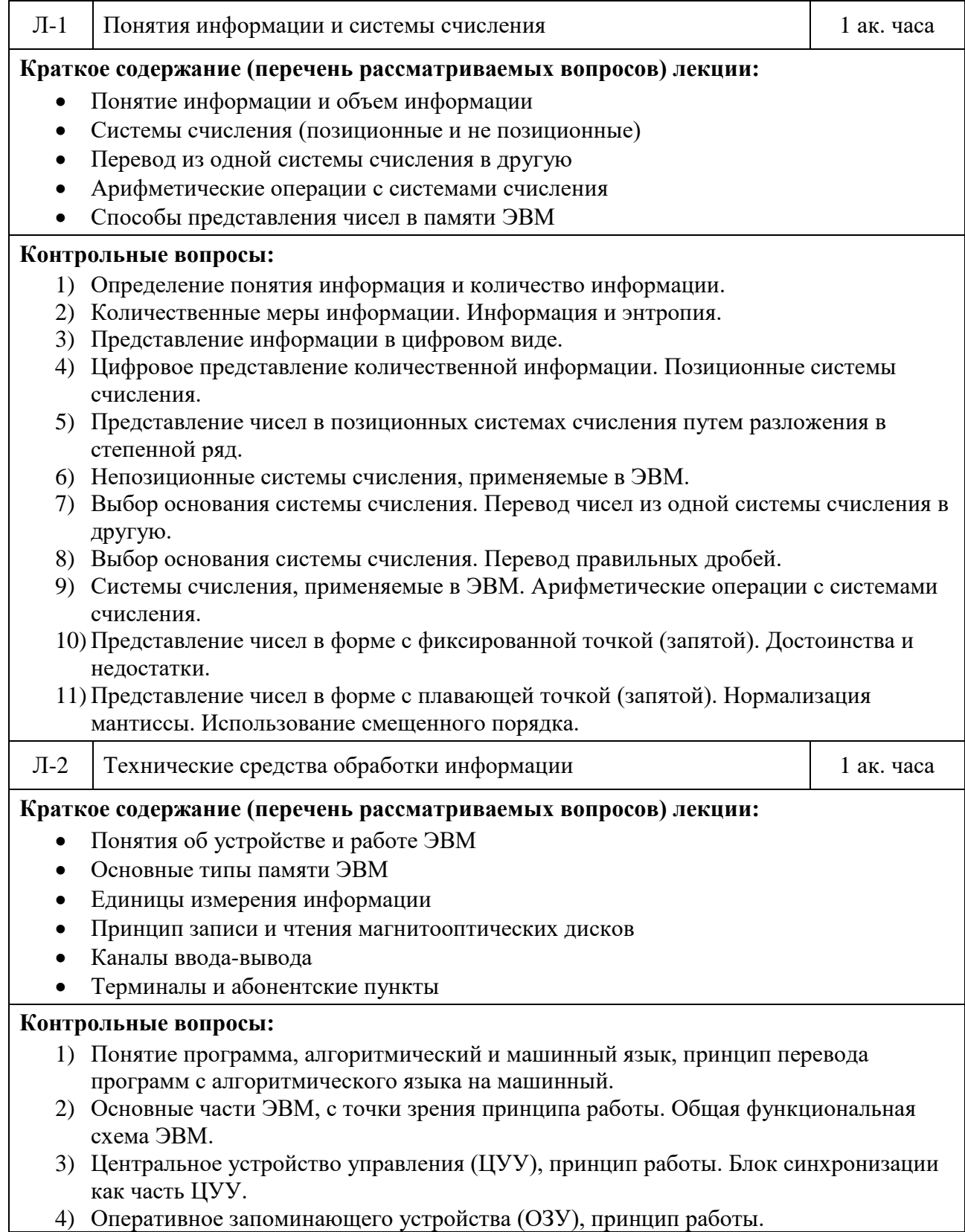

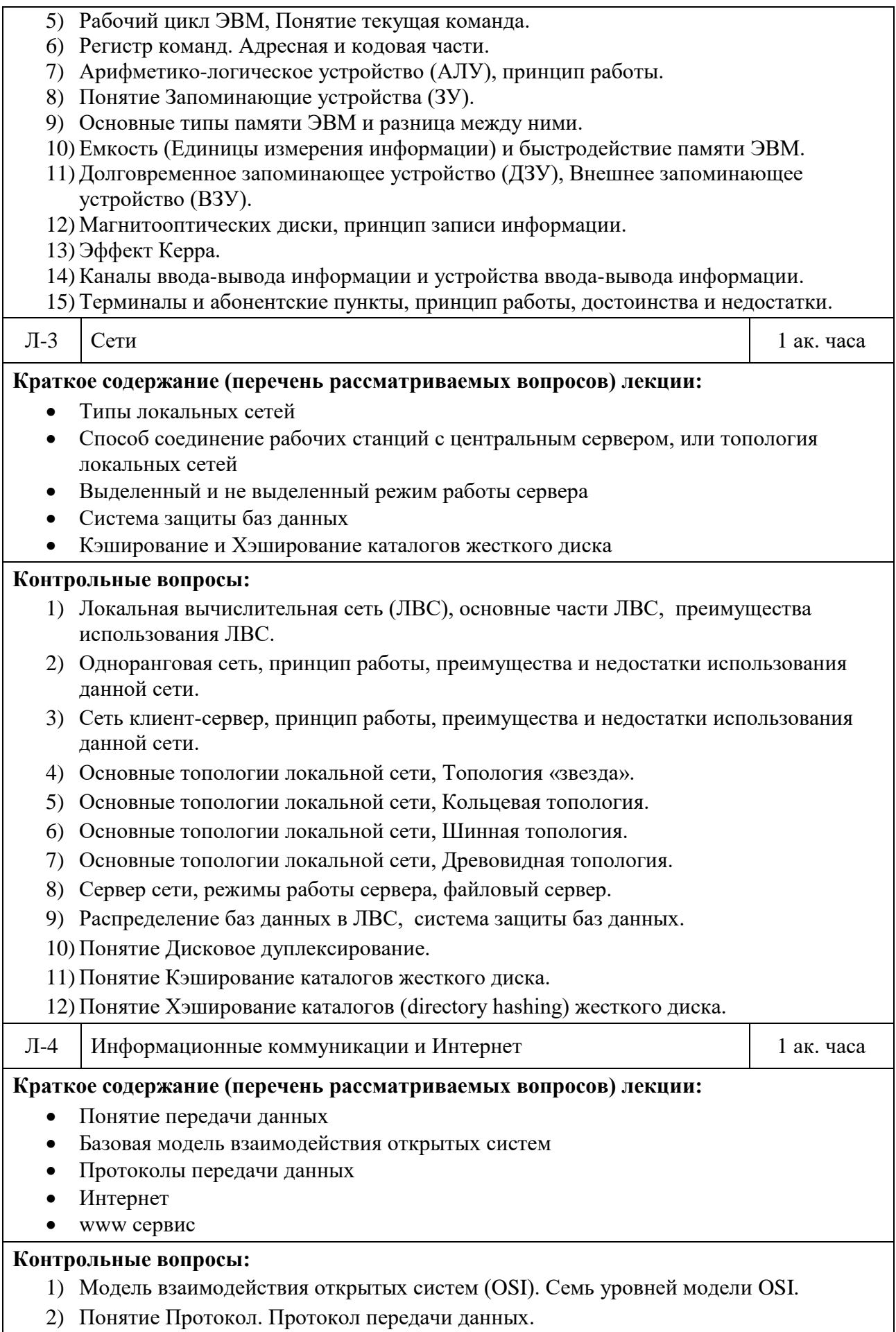

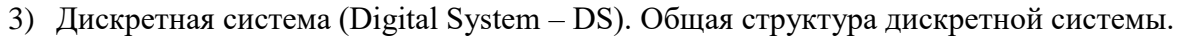

- 4) Передача данных по сети, формы представления данных.
- 5) Протоколы Интернета, построенные на основе TCP/IP.
- 6) Протокол передачи файлов (File Transfer Protocol (FTP)).
- 7) Cервис WWW ("Всемирная паутина" World Wide Web), принцип работы.
- Л-5 Программные средства ЭВМ 1 ак. часа

## **Краткое содержание (перечень рассматриваемых вопросов) лекции:**

- Базовое и прикладное программное обеспечение
- Начальный и абсолютный загрузчик
- Средства контроля ЭВМ
- Операционные системы
- Блок начальной загрузки
- Файлы

### **Контрольные вопросы:**

- 1) Базовое (системное) программное обеспечение.
- 2) Понятие Начальный загрузчик.
- 3) Понятие Абсолютный загрузчик.
- 4) Понятие файл и метки файла.
- 5) Понятие Операционная система.
- 6) Понятие Операционная оболочка (ОБ).
- 7) Понятие Системные утилиты.
- 8) Понятие система контроля в базовом (системном) программном обеспечении.
- 9) Системы программирования, типы систем программирования.
- 10) Прикладное программное обеспечение, классификация прикладных программ.
- 11)Дисковая операционная система (ДОС), основные части ДОС.

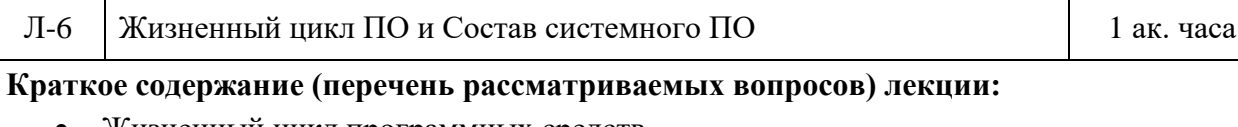

- Жизненный цикл программных средств
- Состав системного программного обеспечения компьютерных информационных технологий
- Состав прикладного программного обеспечения компьютерных информационных технологий

#### **Контрольные вопросы:**

- 1) Понятие жизненный цикл программных средств. Структура жизненного цикла.
- 2) Понятие общее программное обеспечение.
- 3) Понятие базовое программное обеспечение.
- 4) Понятие системное программное обеспечение.
- 5) Понятие прикладное программное обеспечение. Структура прикладного программного обеспечения.
- 6) Классификация операционных систем.
- 7) Понятие командно-файловые процессоры.

## **Календарный график дисциплины**

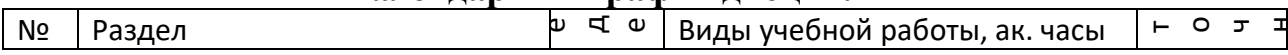

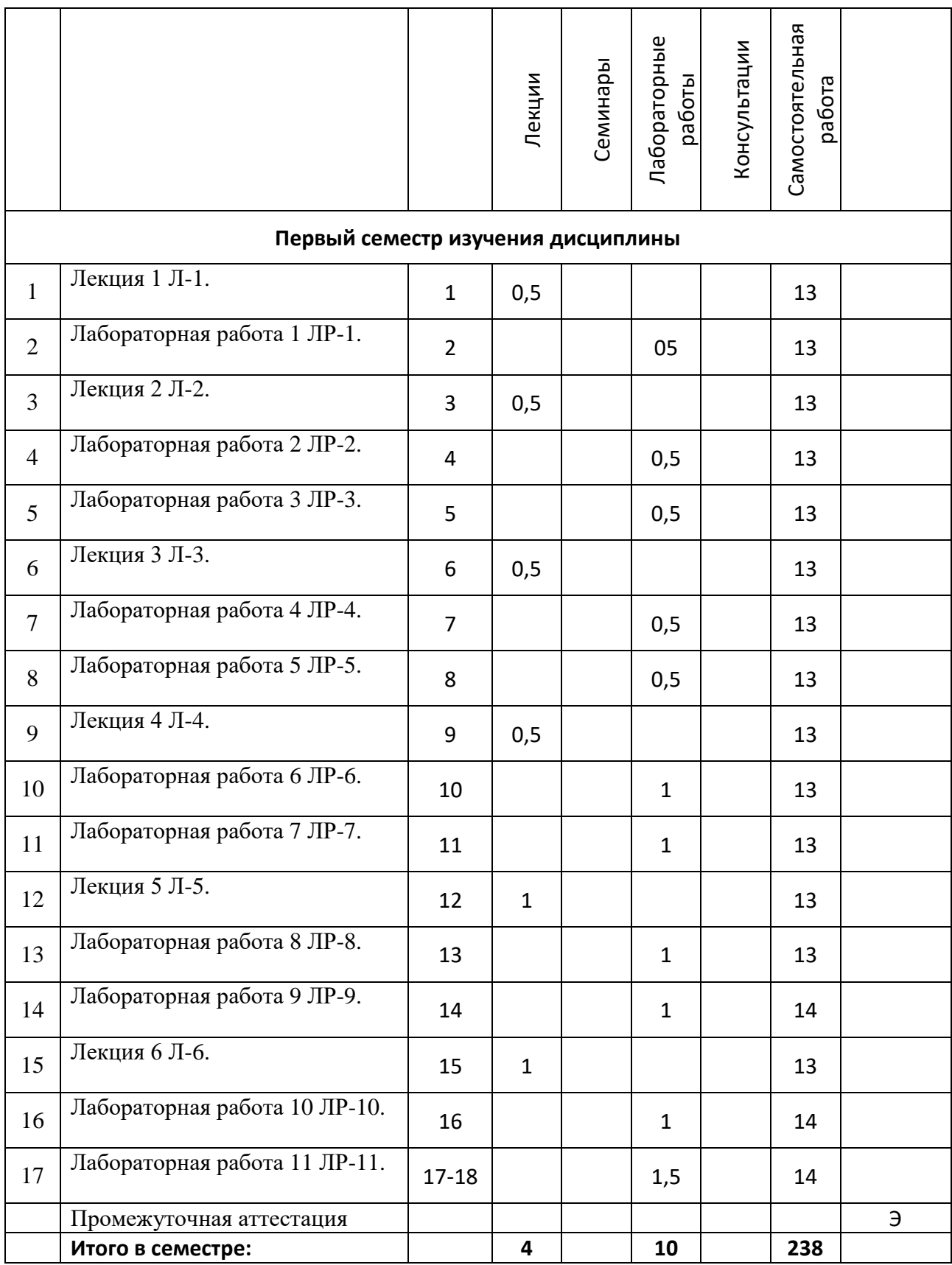

# **5. ОБРАЗОВАТЕЛЬНЫЕ ТЕХНОЛОГИИ**

Методика преподавания дисциплины и реализация компетентностного подхода в изложении и восприятии материала предусматривает использование следующих активных и интерактивных форм проведения групповых, индивидуальных, аудиторных занятий в сочетании с внеаудиторной работой с целью формирования и развития профессиональных навыков у обучающихся:

- посещение лекций;
- выполнение лабораторных работ в лабораториях вуза;
- индивидуальные и групповые консультации студентов преподавателем, в том числе в виде защиты выполненных заданий в рамках самостоятельной работы;

Самостоятельная внеаудиторная работа студентов составляет 50% от общего объема дисциплины и состоит из:

- подготовки к выполнению и подготовки к защите лабораторных работ;
- повторения и систематизации лекционного материала;
- чтения литературы и освоения дополнительного материала в рамках тематики дисциплины;
- подготовки к промежуточной аттестации.

# **6. ФОНД ОЦЕНОЧНЫХ СРЕДСТВ ДЛЯ ТЕКУЩЕГО КОНТРОЛЯ УСПЕВАЕМОСТИ, ПРОМЕЖУТОЧНОЙ АТТЕСТАЦИИ ПО ИТОГАМ ОСВОЕНИЯ ДИСЦИПЛИНЫ**

В процессе обучения используются следующие оценочные формы самостоятельной работы студентов, оценочные средства текущего контроля успеваемости и промежуточных аттестаций:

 В первом семестре изучения дисциплины: выполнение лабораторных работ, экзамен.

# **Описание показателей и критериев оценивания компетенций, формируемых по итогам освоения дисциплины, описание шкал оценивания**

Показателем оценивания компетенций на различных этапах их формирования является достижение обучающимися планируемых результатов обучения по дисциплине (модулю).

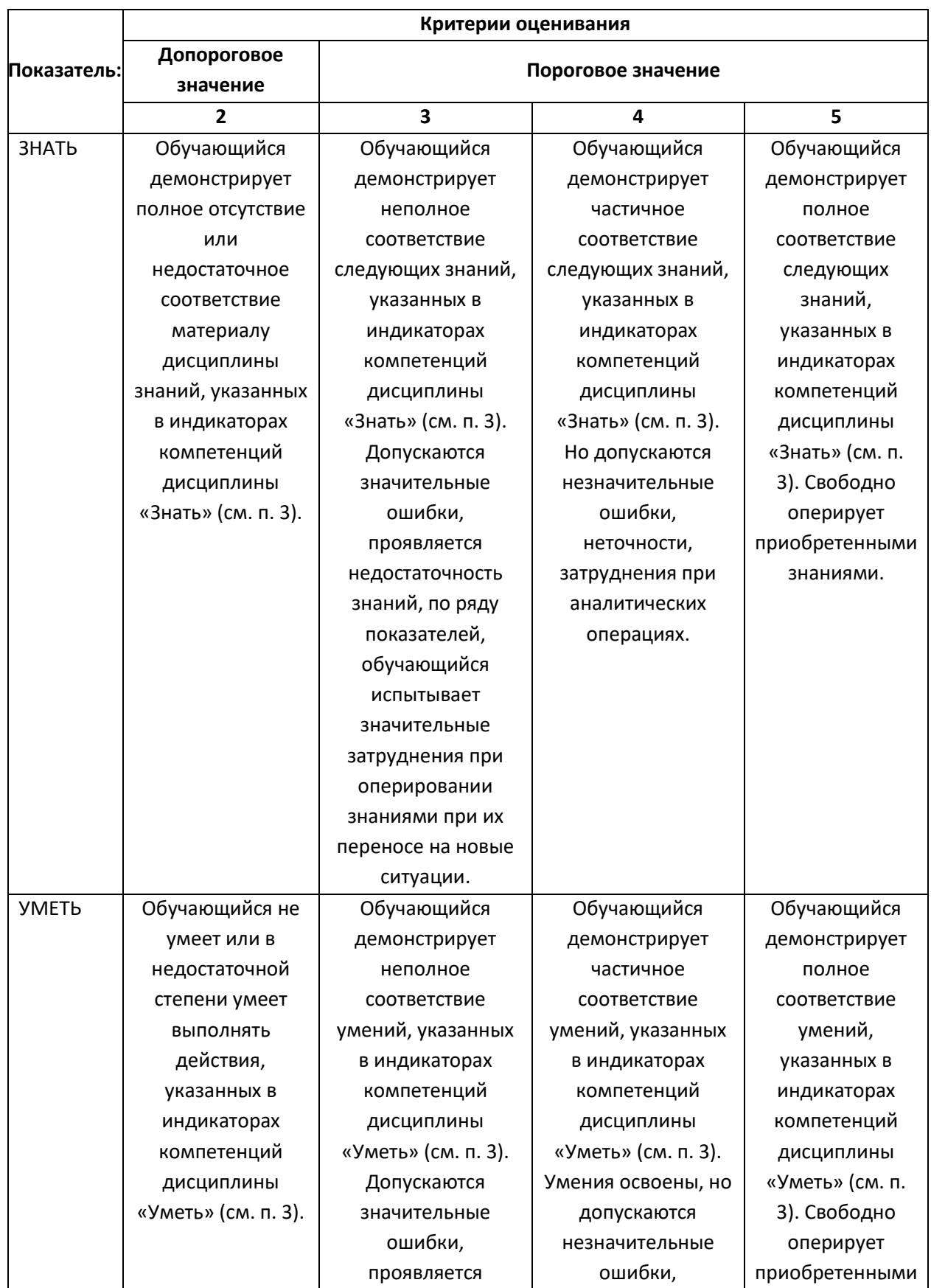

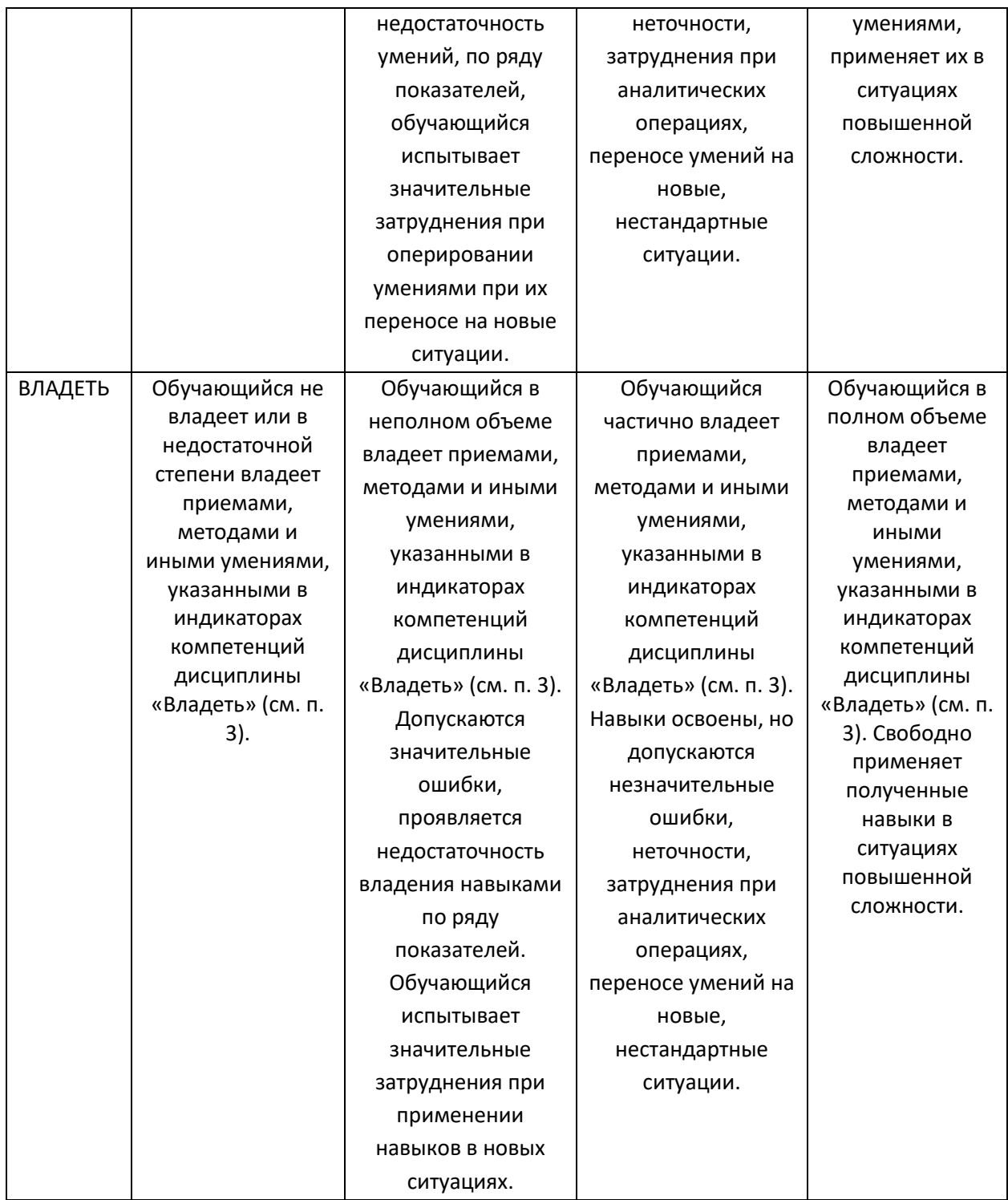

## **Шкалы оценивания результатов промежуточной аттестации**

Промежуточная аттестация обучающихся в форме экзамена проводится по результатам выполнения всех видов учебной работы, предусмотренных учебным планом по данной дисциплине (модулю), при этом учитываются результаты текущего контроля успеваемости в течение семестра. Оценка степени достижения обучающимися планируемых результатов обучения по дисциплине (модулю) проводится преподавателем, ведущим занятия по

дисциплине (модулю) методом экспертной оценки. По итогам промежуточной аттестации по дисциплине выставляется оценка «отлично», «хорошо», «удовлетворительно» или «неудовлетворительно».

Промежуточная аттестация обучающихся в форме зачёта проводится по результатам выполнения всех видов учебной работы, предусмотренных учебным планом по данной дисциплине (модулю), при этом учитываются результаты текущего контроля успеваемости в течение семестра. Оценка степени достижения обучающимися планируемых результатов обучения по дисциплине (модулю) проводится преподавателем, ведущим занятия по дисциплине (модулю) методом экспертной оценки. По итогам промежуточной аттестации по дисциплине (модулю) выставляется оценка «зачтено» или «не зачтено».

Шкала оценивания результатов промежуточной аттестации определена в п 5.6 «Положении о проведении текущего контроля успеваемости и промежуточной аттестации обучающихся федерального государственного бюджетного образовательного учреждения высшего образования «Московский политехнический университет», утвержденным приказом ректора Московского политехнического университета от 31.08.2017 № 843- ОД. В случае внесения изменений в документ или утверждения нового Положения, следует учитывать принятые правки.

К промежуточной аттестации допускаются только студенты, выполнившие все виды учебной работы, предусмотренные рабочей программой дисциплины. При этом используется балльно-рейтинговая система, включающая следующие критерии оценки.

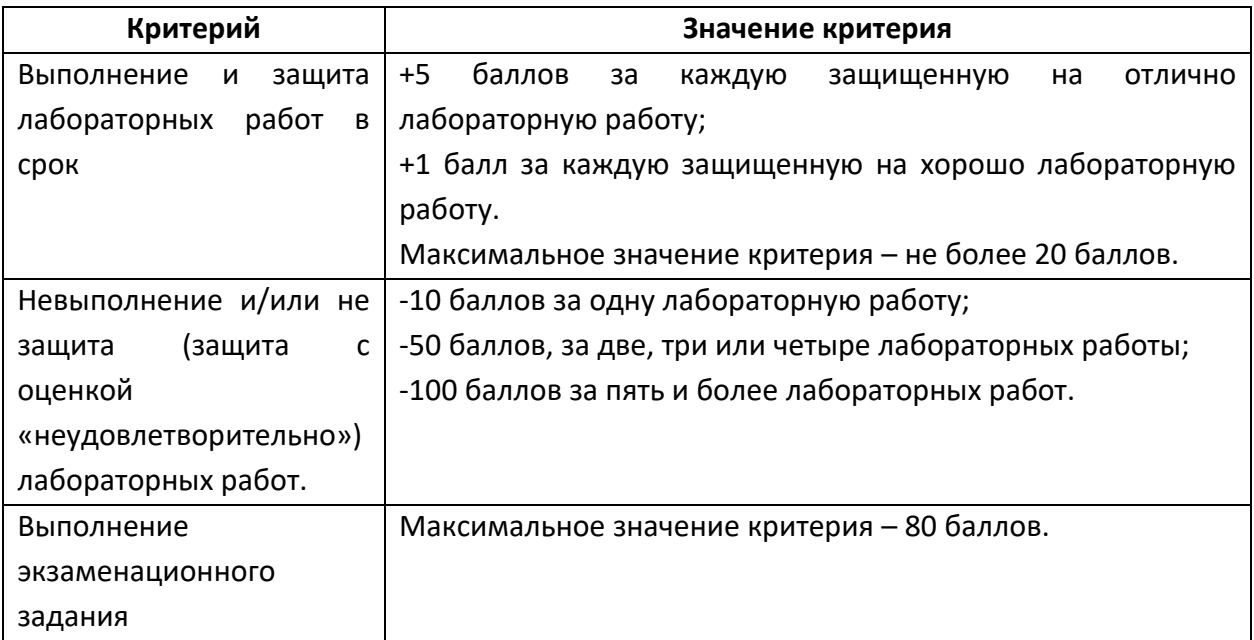

Максимальная сумма набираемых по дисциплине баллов – 100. С началом каждого нового семестра изучения дисциплины набранные баллы обнуляются и рейтинг студента ведется заново. Перевод набранных баллов в оценку промежуточной аттестации производится согласно следующей таблице.

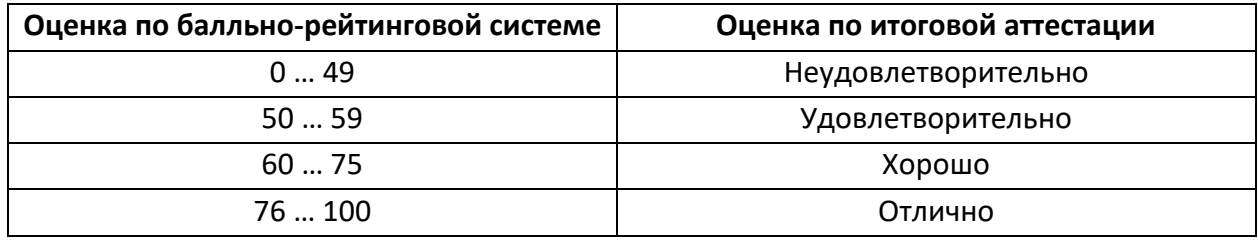

# **Шкалы оценивания результатов лабораторных работ, курсовых работ, курсовых проектов**

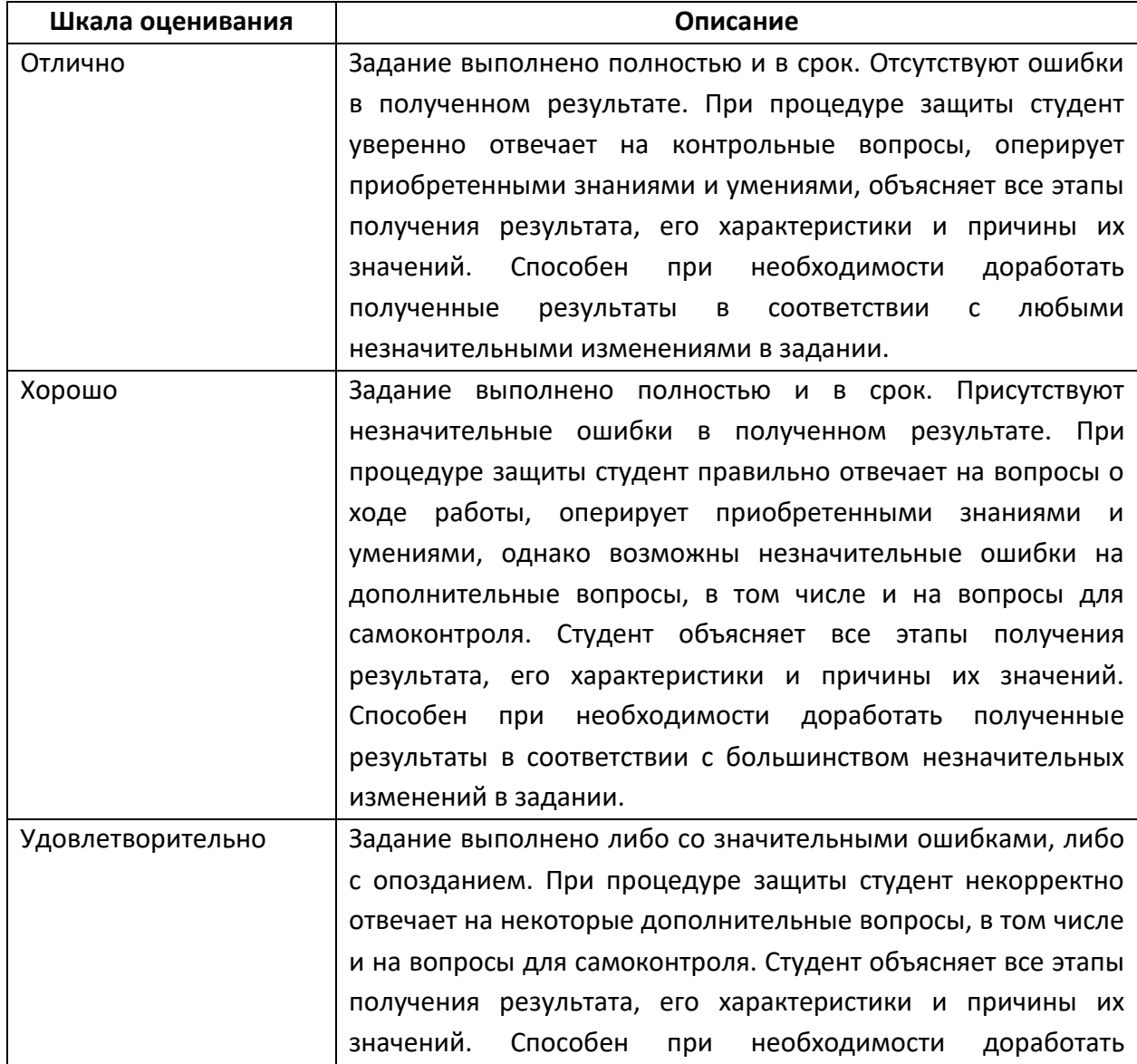

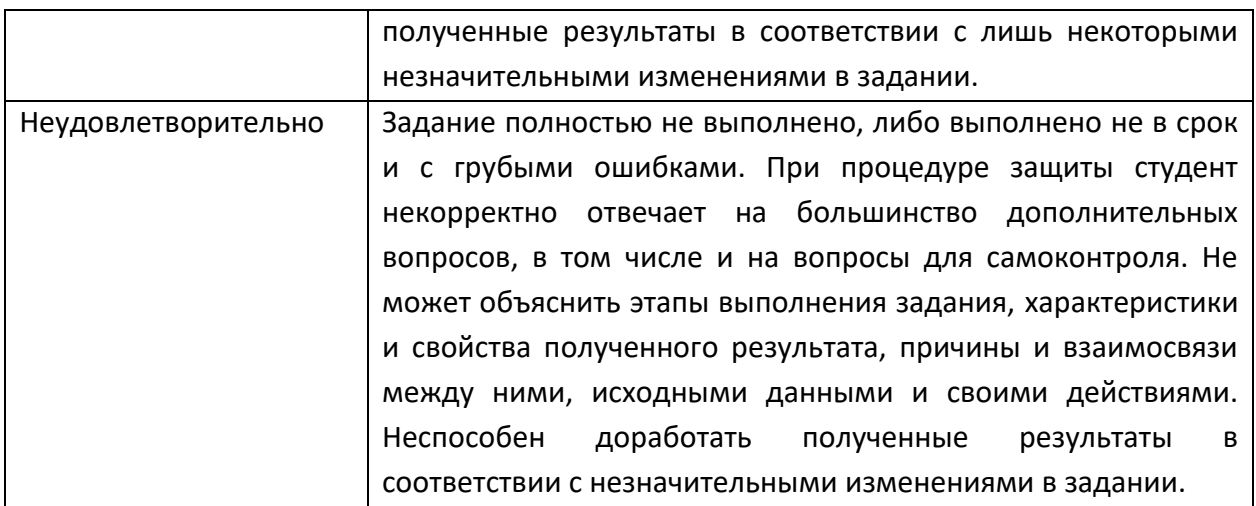

## **Экзаменационное задание**

Экзаменационное задание выполняется студентом индивидуально, по итогам изучения дисциплины или ее части. При этом достижение порогового результата работы над экзаменационным заданием соответствует описанному в п. 3 данного документа этапу освоения соответствующих компетенций на базовом или продвинутом уровне.

**Базовый уровень**: способность выполнять полученное задание, применяя полученные знание и умения на практике, владеть соответствующими индикаторами компетенции при выполнении задания.

**Продвинутый уровень**: способность выполнять полученное задание и решать самостоятельно сформированные задачи, применяя полученные знание и умения на практике. Уверенно владеть соответствующими индикаторами компетенции при выполнении задания, комбинировать их между собой и с индикаторами других компетенций для достижения проектных результатов.

Форма экзаменационного задания выбирается преподавателем и утверждается на заседании кафедры. Экзамен может проходить в следующих формах и с использованием следующих оценочных средств.

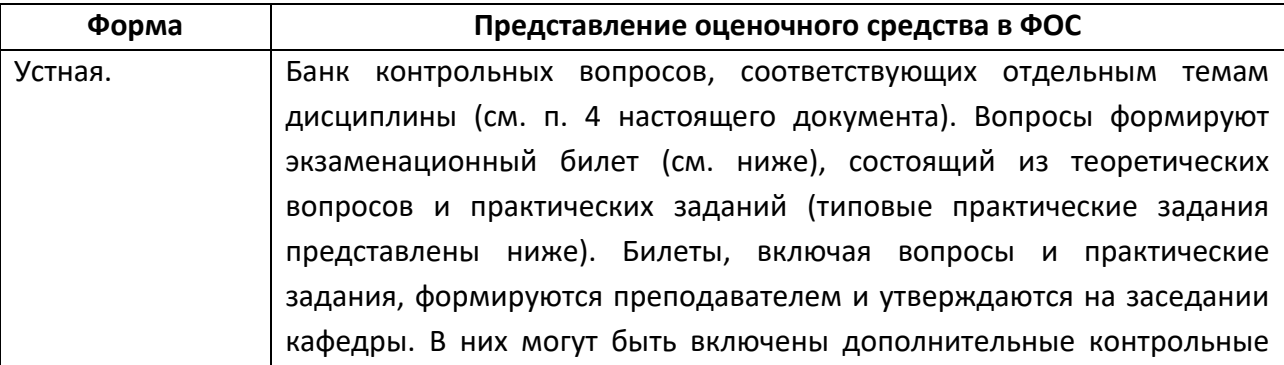

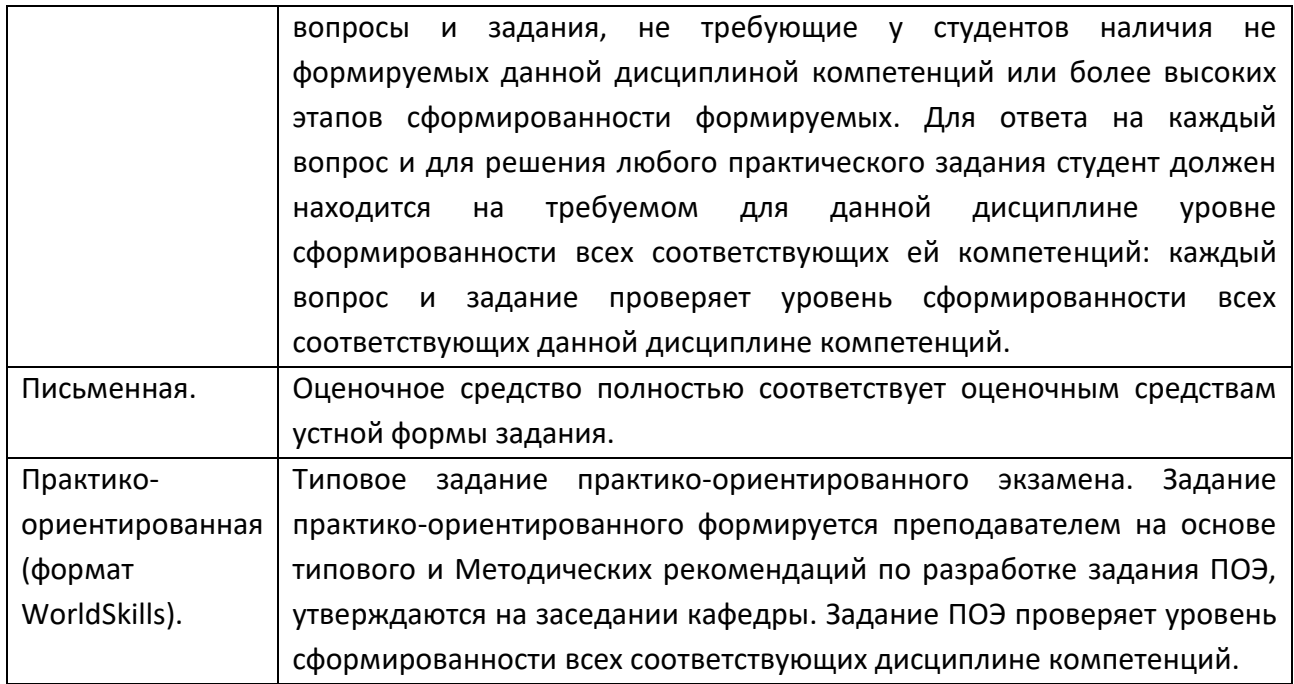

# **Типовой экзаменационный билет**

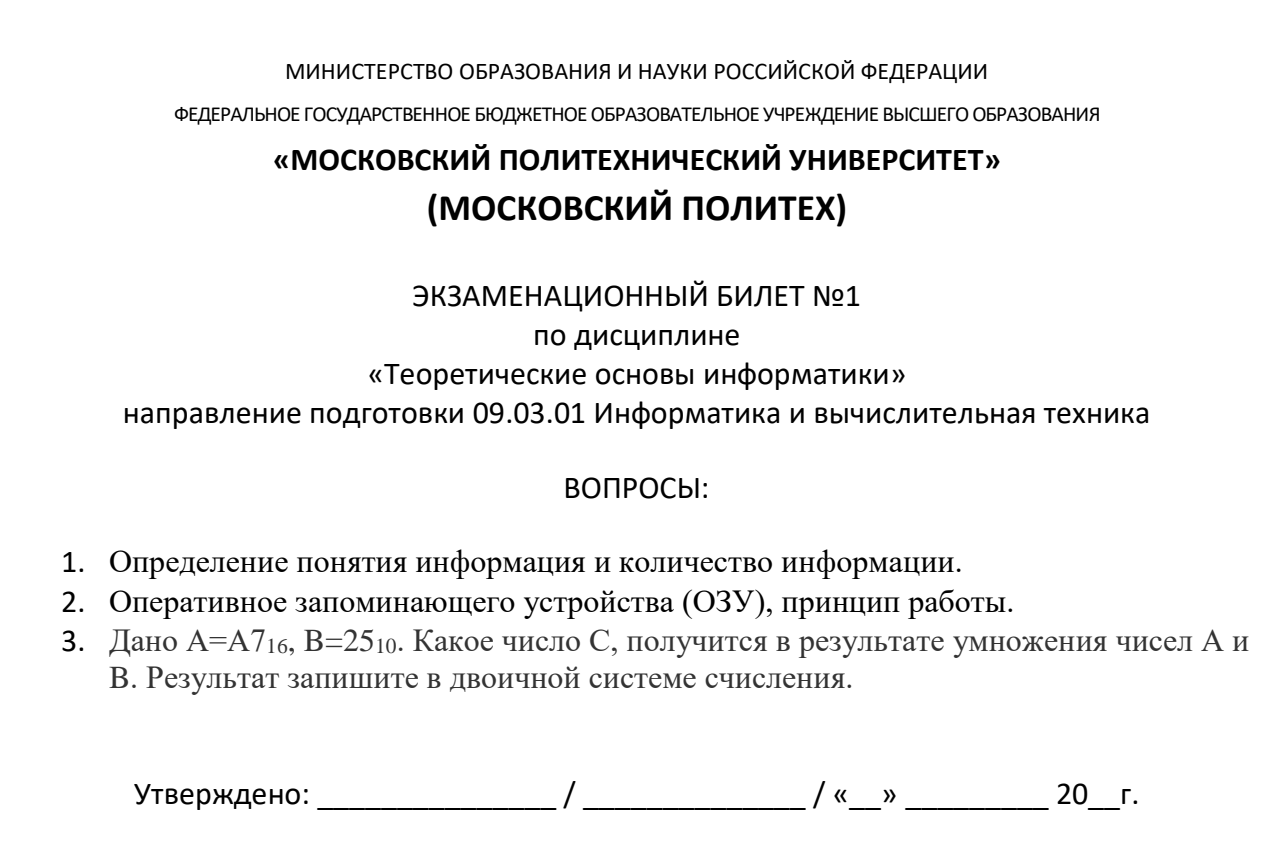

# **7. УЧЕБНО-МЕТОДИЧЕСКОЕ И ИНФОРМАЦИОННОЕ ОБЕСПЕЧЕНИЕ ДИСЦИПЛИНЫ**

# **7.1. Основная литература**

1. Уткин, В.Б. Информационные системы и технологии в экономике : учебник [Электронный ресурс] / В.Б. Уткин, К.В. Балдин. - М. :Юнити-Дана, 2015. - 337 с. http://biblioclub.ru/index.php?page=book&id=119550

2. Акперов И.Г., Сметанин А.В., Коноплева И.А. Информационные технологии в менеджменте.-М.: Инфра-М, 2015

# **7.2. Дополнительная литература**

1. Гарнаев A Excel. VBA. internet в экономике и финансах. Москва, 2002

2. Н.Н.Карабутов Информационнные технологии в экономике. Экономика, 2002 - 207c.

# **8. МАТЕРИАЛЬНО-ТЕХНИЧЕСКОЕ ОБЕСПЕЧЕНИЕ ДИСЦИПЛИНЫ**

## **8.1 Требования к оборудованию и помещению для занятий**

Лабораторные работы и самостоятельная работа студентов должны проводиться в специализированной аудитории, оснащенной современной оргтехникой и персональными компьютерами с программным обеспечением в соответствии с тематикой изучаемого материала. Число рабочих мест в аудитории должно быть достаточным для обеспечения индивидуальной работы студентов. Рабочее место преподавателя должно быть оснащены современным компьютером с подключенным к нему проектором на настенный экран, или иным аналогичным по функциональному назначению оборудованием.

Лекционные и семинарские занятия должны проводиться в специализированных аудиториях с комплектом мультимедийного оборудования и/или доской для записей материалов. Число рабочих мест в аудитории должно быть достаточным для обеспечения индивидуальной работы студентов.

## **8.2 Требования к программному обеспечению**

Для выполнения лабораторных работ и самостоятельной работы необходимо следующее программное обеспечение:

- 1. Microsoft Windows.
- 2. Microsoft Office 2013.
- 3. Веб-браузер, Chrome.

Для проведения лекционных и практических занятий специального программного обеспечения для освоения дисциплины не требуется.

# **9. МЕТОДИЧЕСКИЕ РЕКОМЕНДАЦИИ ДЛЯ САМОСТОЯТЕЛЬНОЙ РАБОТЫ СТУДЕНТОВ**

Изучение дисциплины осуществляется в строгом соответствии с целевой установкой в тесной взаимосвязи учебным планом. Основой теоретической подготовки студентов являются *аудиторные занятия, лабораторные работы.*

В процессе самостоятельной работы студенты закрепляют и углубляют знания, полученные во время аудиторных занятий, дорабатывают конспекты и записи, готовятся к проведению и обрабатывают результаты лабораторных работ, готовятся к промежуточной аттестации, а также самостоятельно изучают отдельные темы учебной программы.

На занятиях студентов, в том числе предполагающих практическую деятельность, осуществляется закрепление полученных, в том числе и в процессе самостоятельной работы, знаний. Особое внимание обращается на развитие умений и навыков установления связи положений теории с профессиональной деятельностью будущего специалиста.

Самостоятельная работа осуществляется индивидуально. Контроль самостоятельной работы организуется в двух формах:

- самоконтроль и самооценка студента;
- контроль со стороны преподавателей (текущий и промежуточный).

Критериями оценки результатов самостоятельной работы студента являются:

- уровень освоения студентом учебного материала;
- умения студента использовать теоретические знания при выполнении практических задач;
- сформированность компетенций;
- оформление материала в соответствии с требованиями.

# **10. МЕТОДИЧЕСКИЕ РЕКОМЕНДАЦИИ ДЛЯ ПРЕПОДАВАТЕЛЯ**

1. При подготовке к занятиям следует предварительно проработать материал занятия, предусмотрев его подачу точно в отведенное для этого время занятия. Следует подготовить необходимые материалы – теоретические сведения, задачи и др. При проведении занятия следует контролировать подачу материала и решение заданий с учетом учебного времени, отведенного для занятия.

2. При проверке работ следует учитывать не только правильность выполнения заданий, но и оптимальность выбранных методов решения, правильность выполнения всех его шагов.

3. При организации и проведения экзаменов в практико-ориентированной форме следует использовать утвержденные кафедрой Методические рекомендации.